MODUL PEMOGRAMAN WEB II 1 **STMIK – IM BANDUNG**

### **MODUL**

# **PEMOGRAMAN WEB II**

Oleh:

CHALIFA CHAZAR

Chalifa Chazar – edu.script.id – chalifa.chazar@gmail.com

## **MODUL 4 Statement Kontrol**

#### **Tujuan:**

**Mahasiswa memahami penggunaan statement kontrol untuk mengontrol pemilihan, mengontrol pengulangan dan memindahkan eksekusi dari/ke bagian tertentu dalam pemrograman PHP.**

**Pustaka:**

**Raharjo, B. (2015): Mudah Belajar PHP Teknik Penggunaan Fitur-Fitur Baru Dalam PHP 5. Informatika. Bandung**

**Buku Pintar Webmaster: Adhi Prasetio, 2015**

**w3schools.com**

Statemen Kontrol adalah statemen-statemen yang digunakan untuk mengendalikan jalannya eksekusi kode program. Statemen kontrol dapat dibedakan menjadi 4, yaitu:

- Statemen mengontrol pemilihan,
- Statemen mengontrol pengulangan,
- Statemen memindahkan eksekusi dari/ke bagian kode tertentu, dan
- Statemen untuk menangani kejadian eksepsi (kesalahan program)

Dalam modul ini kita hanya akan mempelajari sampai dengan 3 statemen kontrol saja.

#### **1. Statemen Pemilihan**

Statemen pemilihan adalah blok-blok kode program yang dapat menentukan statemen mana yang akan dieksekusi, tergantung dari kondisi yang didefinisikan di dalamnya.

Chalifa Chazar – edu.script.id – chalifa.chazar@gmail.com

MODUL PEMOGRAMAN WEB II 3 **STMIK – IM BANDUNG**

Dalam PHP, statemen pemilihan dapat silakukan dengan 2 cara, antara lain:

- Menggunakan statemen **if**
- Menggunakan ststemen **switch**

#### **1.1 Statemen if**

Berikut ini adalah bentuk umum penggunaan statemen **if** dalam PHP.

```
Statemen if dengan 1 kondisi
If (konsisi) {
     statement;
}
Statemen if dengan 2 Kondisi
If (konsisi) {
     statement1;
} else {
     statement2;
}
Statemen if dengan 3 Kondisi atau lebih
If (konsisi1) {
     statement1;
} elseif (kondisi2) {
    statement2;
} elseif (kondisi3) {
     statement3;
} else {
     statement4;
}
```
#### Contoh:

```
<?php
$nilai = 8;
if ($nilai % 2 == 0) {
      echo "$nilai adalah bilangan genap";
}
?>
```
**Latihan:**

- 1. Buat program untuk menentukan bilangan ganjil atau bilangan genap menggunakan statemen if.
- 2. Buat program untuk menentukan bilangan negatif atau positif atau bernilai 0 menggunakan statemen if.

#### **1.2. Statemen switch**

Statemen lain yang dapat digunakan untuk pemilihan adalah **switch**. Berikut ini adalah bentuk umum penggunaan statemen **switch** dalam PHP.

```
Switch (variabel) {
  Case nilai1: statemen1; break;
  Case nilai2: statemen2; break;
  Case nilai3: statemen3; break;
   Case nilai4: statemen4; break;
}
```
Contoh:

```
<?php
$nohari = 6;switch ($nohari) {
     case 1: echo "hari ke-1 : senin\n"; break;
     case 2: echo "hari ke-2 : selasa\n"; break;
     case 3: echo "hari ke-3 : rabu\n"; break;
     case 4: echo "hari ke-4 : kamis\n"; break;
     case 5: echo "hari ke-5 : jumat\n"; break;
     case 6: echo "hari ke-6 : sabtu\n"; break;
     case 7: echo "hari ke-7 : minggu\n"; break;
}
?>
```
#### **2. Statemen Pengulangan**

Pengulangan adalah eksekusi satu atu beberapa statemen secara berulang sebanyak jumlah yang ditentukan atau didefinisikan.

Dalam PHP, statemen pengulangan dilakukan dengan beberapa cara, antara lain:

- Menggunakan **for**
- Menggunakan **while**
- Menggunakan **do-while**
- Menggunakan **foreach** (untuk array)

#### **2.1. Statemen for**

Berikut ini bentuk umum penggunaan statemen for di dalam PHP.

```
for (inisialisasi; ekspresi; increment/decrement)
statement;
// atau dapat ditulis juga:
for (inisialisasi; ekspresi; increment/decrement) {
statement;
}
```
Contoh:

```
<?php
for (\$a = 0; \$a \leftarrow 5; \$a++){}echo $a . '<br>';
}
?>
```
#### **2.2. Statement while**

Statemen **while** berguna untuk melakukan pengulangan statemen dengan cara memeriksa kondisi di bagian awal blok. Artinya statemen dalam blok pengulangan akan dilakukan jika kondisi terpenuhi (bernilai **true**).

Bentuk umum penggunaan statemen **while** dalam PHP.

```
while (ekspresi)
statement;
```

```
// atau dapat ditulis juga:
while (ekspresi) {
statement;
}
```
Contoh:

```
<?php
$a = 0;while (\frac{4}{3}a \leq 5) {
       echo $a . '<br>';
       $a++;}
?>
```
#### **2.3. Statemen do-while**

Bentuk pengulangan jenis ini hampir sama dengan jenis pengulangan yang menggunakan perintah **while**. Perbedaannya, dalam jenis ini kondisi diperiksa di bagian akhir blok. Artinya, pada saat kondisi tidak terpenuhi (bernilai **false**), statemen dalam blok pengulangan **do-while** masih tetap akan dieksekusi satu kali.

Bentuk umum penggunaan statemen **do-while** dalam PHP.

```
do 
statement;
while (ekspresi);
// atau dapat ditulis juga:
do {
statement;
} while (ekspresi);
```
Contoh:

<?php  $$a = 6;$ do { echo \$a . '<br>';

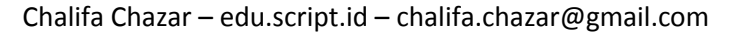

 $$a++;$  $}$  while (\$a <= 5); ?>

#### **2.4. Statemen foreach**

Statemen **foreach** digunakan untuk melakukan pengulangan pada saat mengakses elemen-elemen dalam suatu array.

Bentuk umum penggunaan statemen **foreach** dalam PHP.

```
For ($array as $current) 
statement;
// atau dapat ditulis juga:
foreach ($array as $current) {
statement;
}
```
Contoh:

```
<?php
$pegawai = array ("direktur" => "bimo", "manajer" => "aria", 
"pemasaran" => "santi");
foreach ($pegawai as $nama) {
      echo "hallo," . $nama . '<br>';
}
?>
```
#### **3. Statemen Loncat**

PHP menyediakan statemen **break**, **continue**, **goto**, dan **return** untuk mengontrol eksekusi kode program agar mengarah ke baris tertentu yang kita kehendaki. Selain itu juga PHP menyediakan fungsi **exit()**. Adapun berikut ini penjelasan tujuan dari masing-masing statemen.

break : Berguna untuk menghentikan eksekusi dari suatu struktur **for**, **while**, **do-while**, **foreach**, maupun **switch**. continue : Digunakan untuk mengabaikan eksekusi statemen-statemen yang ada pada index aktif (yang ditulis setelah

Chalifa Chazar – edu.script.id – chalifa.chazar@gmail.com

#### MODUL PEMOGRAMAN WEB II 8 **STMIK – IM BANDUNG**

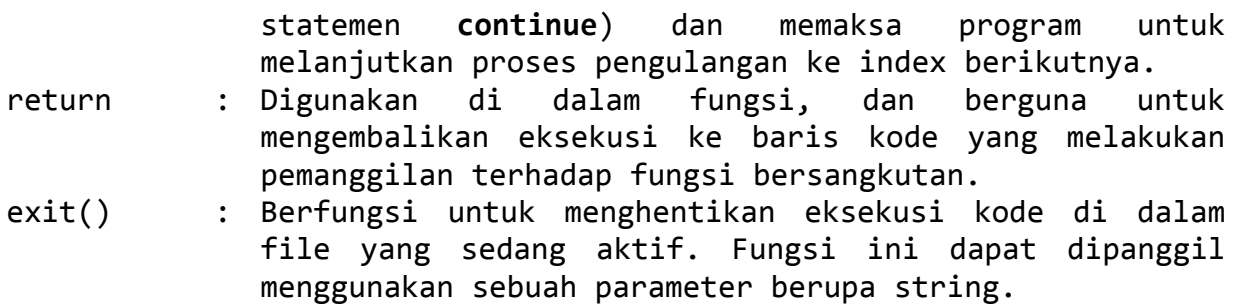

#### **Tugas.**

Buat sebuah program untuk menghitung kelipatan perkalian menggunakan pengulangan. Misalnya, 1 x 2,...,1 x ke-n.